## **C.U.SHAH UNIVERSITY Summer Examination-2019**

## Subject Name : Web Scripting Language

| Subject Code : 4CS02IWS2 |                         | e : 4CS02IWS2                                                                                                    | Branch: B.Sc.I.T.              |        |
|--------------------------|-------------------------|----------------------------------------------------------------------------------------------------|--------------------------------|--------|
| Semeste                  | er : 2                  | Date : 25/04/2019                                                                                                    | Time : 02:30 To 05:30 Mark     | s : 70 |
| (2)<br>(3)               | Use o<br>Instru<br>Draw | of Programmable calculator & any oth<br>actions written on main answer book a<br>r neat diagrams and figures (if necessa<br>me suitable data if needed.                                                                                                    | re strictly to be obeyed.      |        |
| Q-1                      | a)<br>b)                | Attempt the following questions:<br>HTML stands for<br>a. Hyper Tabular Markup Language<br>c. Hyper Text Markup Language<br>Which of the following attributes of                                                                                                    | d. None of these               | (14)   |
|                          | U)                      | maximum character?                                                                                                    | b. len                         |        |
|                          | c)                      | c. maxlen<br>Which of the tag is used to creates a                                                                                                    | d. maxlength<br>number list?   |        |
|                          | d)                      | a. <li><br/>c. <ol><br/>The body tag usually used after</ol></li>                                                                                                    | b. <ul> d. <dl> tag.</dl></ul> |        |
|                          | ,                       | a. <head><br/>c. <title>&lt;/td&gt;&lt;td&gt;b. &lt;form&gt;&lt;br&gt;d.&lt;/td&gt;&lt;td&gt;&lt;/td&gt;&lt;/tr&gt;&lt;tr&gt;&lt;td&gt;&lt;/td&gt;&lt;td&gt;e)&lt;/td&gt;&lt;td&gt;Which tag is used to display a picture&lt;br&gt;a. picture&lt;br&gt;c. img&lt;/td&gt;&lt;td&gt;in a HTML page?&lt;br&gt;b. image&lt;br&gt;d. src&lt;/td&gt;&lt;td&gt;&lt;/td&gt;&lt;/tr&gt;&lt;tr&gt;&lt;td&gt;&lt;/td&gt;&lt;td&gt;f)&lt;/td&gt;&lt;td&gt;Which HTML tag produces the bigge&lt;br&gt;a. &lt;h7&gt;&lt;br&gt;c. &lt;h5&gt;&lt;/td&gt;&lt;td&gt;&lt;/td&gt;&lt;td&gt;&lt;/td&gt;&lt;/tr&gt;&lt;tr&gt;&lt;td&gt;&lt;/td&gt;&lt;td&gt;g)&lt;/td&gt;&lt;td&gt;What does CSS stand for?&lt;br&gt;a. Creative Style Sheet&lt;br&gt;c. Colorful Style Sheet&lt;/td&gt;&lt;td&gt;b. Computer Style Sheet&lt;br&gt;d. Cascading Style Sheet&lt;/td&gt;&lt;td&gt;&lt;/td&gt;&lt;/tr&gt;&lt;tr&gt;&lt;td&gt;&lt;/td&gt;&lt;td&gt;h)&lt;/td&gt;&lt;td&gt;&lt;ul&gt;&lt;li&gt;Which of the following property is us&lt;/li&gt;&lt;li&gt;a. font-family&lt;/li&gt;&lt;li&gt;c. font-style&lt;/li&gt;&lt;/ul&gt;&lt;/td&gt;&lt;td&gt;•••&lt;/td&gt;&lt;td&gt;&lt;/td&gt;&lt;/tr&gt;&lt;tr&gt;&lt;td&gt;&lt;/td&gt;&lt;td&gt;i)&lt;/td&gt;&lt;td&gt;Which HTML tag is used to define an a. &lt;css&gt;&lt;/td&gt;&lt;td&gt;n internal style sheet?&lt;br&gt;b. &lt;script&gt;&lt;/td&gt;&lt;td&gt;Dage 1 of 3&lt;/td&gt;&lt;/tr&gt;&lt;/tbody&gt;&lt;/table&gt;</title></head> |                                |        |

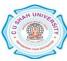

|  | c. <style></th><th>d. <link></th></tr><tr><th>j)</th><th>JavaScript is Side Scripting</th><th>Language.</th></tr><tr><th></th><th>a. Client</th><th>b. Server</th></tr><tr><th></th><th>c. Both a. and b.</th><th>d. None of these</th></tr><tr><th>k)</th><th>Which built-in method returns the le</th><th>ngth of the string?</th></tr><tr><th></th><th>a. length()</th><th>b. index()</th></tr><tr><th></th><th>c.size()</th><th>d. None of these</th></tr><tr><th>l)</th><th> keyword is used to declare a var</th><th>iable in Javascript.</th></tr><tr><th></th><th>a. dim</th><th>b. variable</th></tr><tr><th></th><th>c. var</th><th>d. declare</th></tr><tr><th colspan=6><b>m</b>) Which Jquery method is used to hide selected elements?</th></tr><tr><th></th><th>a. hidden()</th><th>b. hide()</th></tr><tr><th></th><th>c. visible(false)</th><th>d. display(none)</th></tr><tr><th>n)</th><th>Which Jquery method is used to set</th><th>one or more style properties for</th></tr><tr><th></th><th>selected elements?</th><th></th></tr><tr><th></th><th>a. style()</th><th>b. html()</th></tr><tr><th></th><th>c. css()</th><th>d. toggle()</th></tr><tr><th></th><th></th><th></th></tr></tbody></table></style> |
|--|----------------------------------------------------------------------------------------------------|
|--|----------------------------------------------------------------------------------------------------|

## Attempt any four questions from Q-2 to Q-8

| Q-2 |            | Attempt all questions                                              | (14) |
|-----|------------|--------------------------------------------------------------------|------|
|     | a)         | Explain anchor tag <a> with its attributes with example.</a>       | (5)  |
|     | <b>b</b> ) | Explain <select></select> tag with example.                        | (5)  |
|     | c)         | Explain singular tag and container tag with example.               | (4)  |
| Q-3 |            | Attempt all questions                                              | (14) |
|     | a)         | Explain body tag with its attributes.                              | (5)  |
|     | <b>b</b> ) | Explain ordered list and unordered list with example.              | (5)  |
|     | c)         | Explain <hr/> tag with its attributes with example.                | (4)  |
| Q-4 |            | Attempt all questions                                              | (14) |
|     | a)         | What is style sheet? Explain types of style sheet with example.    | (5)  |
|     | <b>b</b> ) | Explain Javascript dialog boxes in Javascript with example.        | (5)  |
|     | c)         | Explain CSS display and CSS visibility with example.               | (4)  |
| Q-5 |            | Attempt all questions                                              | (14) |
|     | a)         | Explain Javascript timer events with example.                      | (5)  |
|     | <b>b</b> ) | Explain any five methods of Javascript string object with example. | (5)  |
|     | c)         | Explain types of selector in Jquery with example.                  | (4)  |
| Q-6 |            | Attempt all questions                                              | (14) |
|     | a)         | Explain Jquery effects with example/.                              | (7)  |
|     | <b>b</b> ) | Explain CSS background properties with example.                    | (7)  |

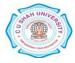

| Q-7 |    | Attempt all questions                                | (14) |
|-----|----|------------------------------------------------------|------|
|     | a) | Explain Jquery mouse events with example.            | (7)  |
|     | b) | Explain document object with properties and methods. | (7)  |
| Q-8 |    | Attempt all questions                                | (14) |
|     | a) | Explain ,, tag with example.                         | (7)  |
|     | b) | Explain Javascript operators.                        | (7)  |

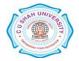